# **PL1 1.0**

#### **On this page:**

- [What's new?](#page-0-0)
- [Description](#page-0-1)
- [In what situation should you install this extension?](#page-0-2)
- [Supported Versions of PL/I](#page-0-3)
- [Function Point, Quality and Sizing support](#page-1-0)
- [CAST AIP compatibility](#page-1-1)
- [Supported DBMS servers](#page-1-2)
- [Prerequisites](#page-1-3)
- [Download and installation instructions](#page-1-4)
- [Prepare and deliver the source code](#page-1-5)
	- [Source code preparation](#page-1-6) [Deliver the source code](#page-2-0)
		- [PL1 1.0.3](#page-2-1)
			- [PL1 1.0.2](#page-3-0)
- [Analysis configuration and execution](#page-4-0)
- [Logging mechanism](#page-5-0)
	- [Analysis log files](#page-5-1)
	- [PL/I Preprocessor](#page-6-0)
- [What results can you expect?](#page-6-1)
	- [Objects](#page-6-2)
		- $\cdot$  [PL/I](#page-6-3)
	- $\cdot$  [PLC](#page-7-0) [Structural Rules](#page-7-1)

#### **Target audience:**

Users of the extension providing **Enterprise PL/I for z/OS** support.

**Summary:** This document provides information about the extension providing **Enterprise PL/I for z/OS** support. (ï)

# <span id="page-0-0"></span>What's new?

Please see [PL1 1.0 - Release Notes](https://doc.castsoftware.com/display/TECHNOS/PL1+1.0+-+Release+Notes) for more information.

# <span id="page-0-1"></span>**Description**

This extension provides support for applications written using **Enterprise PL/I for z/OS** languages.

# <span id="page-0-2"></span>In what situation should you install this extension?

If your application contains source code written using PL/I and you want to view these object types and their links with other objects, then you should install this extension.

# <span id="page-0-3"></span>Supported Versions of PL/I

Although this extension is officially supported by CAST, please note that it has been developed within the technical constraints of the CAST O Universal Analyzer technology and to some extent adapted to meet specific customer needs. Therefore the extension may not address all of the coding techniques and patterns that exist for the target technology and may not produce the same level of analysis and precision regarding e.g. quality measurement and/or function point counts that are typically produced by other CAST AIP analyzers.

This version of the extension provides support for:

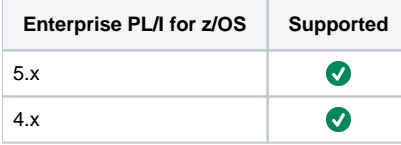

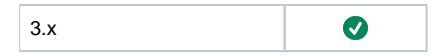

## <span id="page-1-0"></span>Function Point, Quality and Sizing support

This extension provides the following support:

- **Function Points (transactions)**: a green tick indicates that OMG Function Point counting and Transaction Risk Index are supported
- **Quality and Sizing**: a green tick indicates that CAST can measure size and that a minimum set of Quality Rules exist

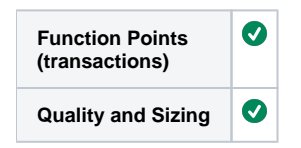

# <span id="page-1-1"></span>CAST AIP compatibility

This extension is compatible with:

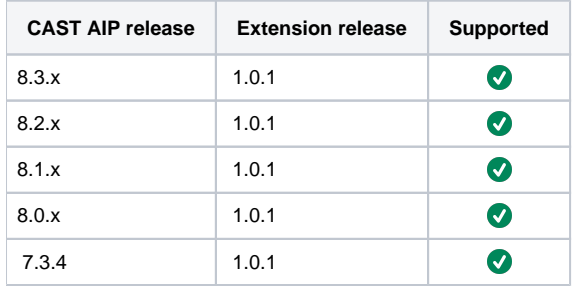

## <span id="page-1-2"></span>Supported DBMS servers

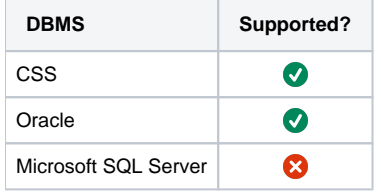

## <span id="page-1-3"></span>**Prerequisites**

An installation of any compatible release of CAST AIP (see table above)

# <span id="page-1-4"></span>Download and installation instructions

Please see:

 $\bullet$ 

- [Download an extension](https://doc.castsoftware.com/display/EXTEND/Download+an+extension)
- **•** [Install an extension](https://doc.castsoftware.com/display/EXTEND/Install+an+extension)

The latest [release status](https://doc.castsoftware.com/display/EXTEND/Release+types) of this extension can be seen when downloading it from the CAST Extend server.O)

## <span id="page-1-5"></span>Prepare and deliver the source code

<span id="page-1-6"></span>Once the extension is downloaded and installed, you can now package your source code and run an analysis. The process of preparing and delivering your source code is described below:

## Source code preparation

Only the following **file extensions** are recognised by the CAST Delivery Manager Tool:

- .PLC
- .PLI

However, PL/I source code files can sometimes be created with any extension (for example .TXT) or no extension at all. If these type of files are encountered by the CAST Delivery Manager Tool during the packaging action, it will try to determine whether the file is a valid PL/I source file and if so, it will change the extension to .PLI or .PLC (for files with extensions other than .PLI or .PLC) and will add a .PLI or .PLC extension for files with no extension.

Currently, the PL/I extension ignores **empty files** and they will not be considered as valid source code files.

**Binary files** should also be avoided since it is not always possible to detect whether a given file is binary or not. Presenting binary files to the CAST Delivery Manager Tool will **not** result in a packaging failure, but an error message can be expected in the packaging/extraction log.

### <span id="page-2-0"></span>Deliver the source code

Using the CAST Delivery Manager Tool:

- create a new **Version**
- create a new **Package** for your PL/I source code as follows:

### <span id="page-2-1"></span>**PL1 1.0.3**

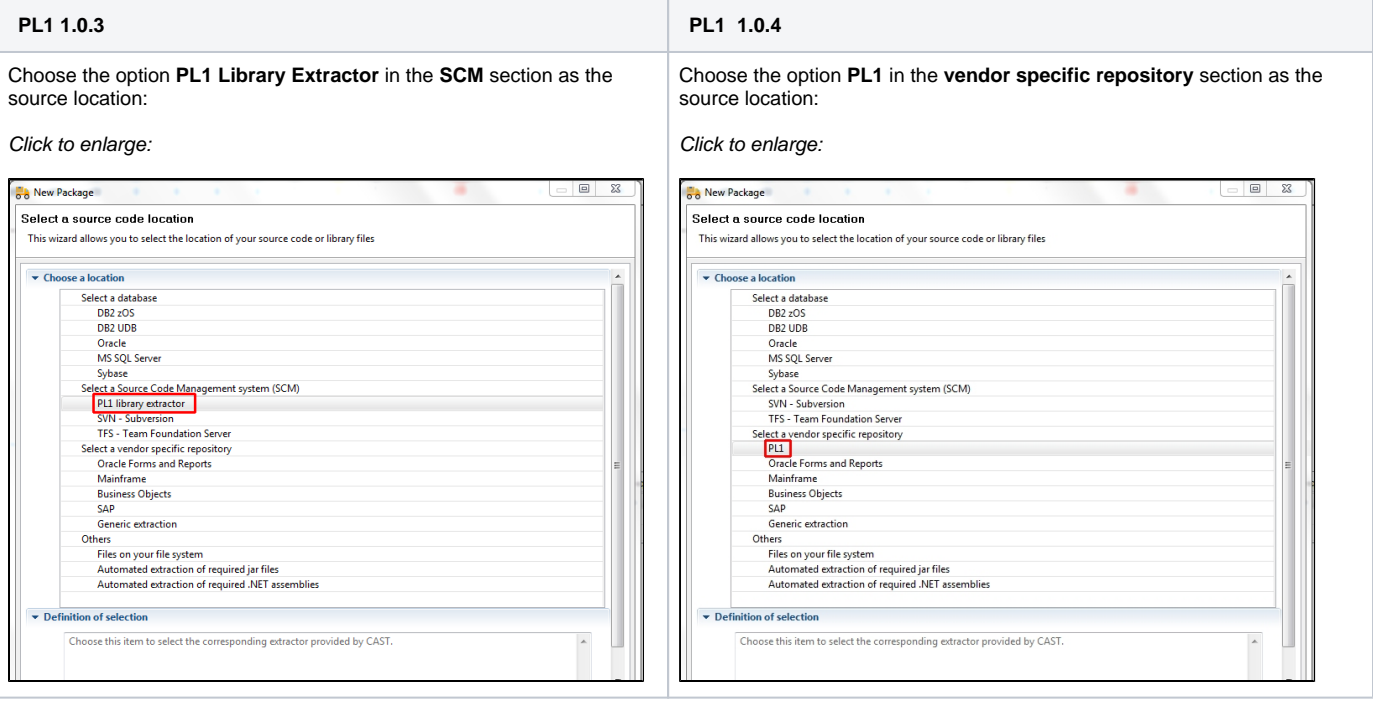

Now choose the **PL1 Library Files** option and click **Finish**:

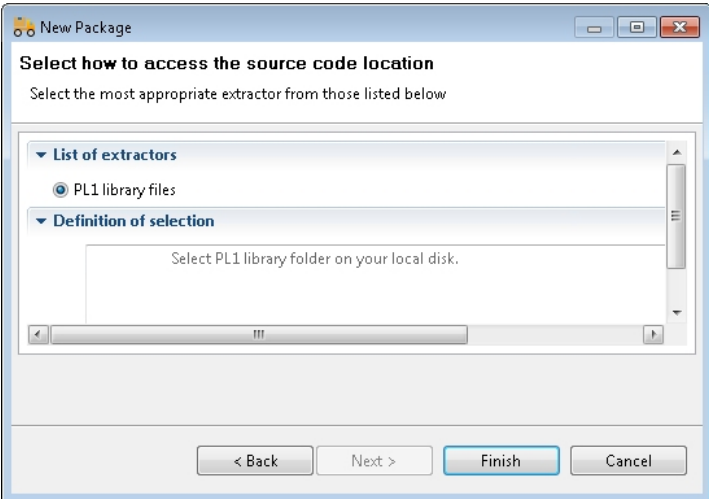

Now **configure** the Package in the **Package configuration tab** - at a minimum you need to specify the **location** of your target PL1 library files in the **Folder path** field (for example a location on disk). All other options can be left at their default unless you specifically need to change them:

#### Click to enlarge:

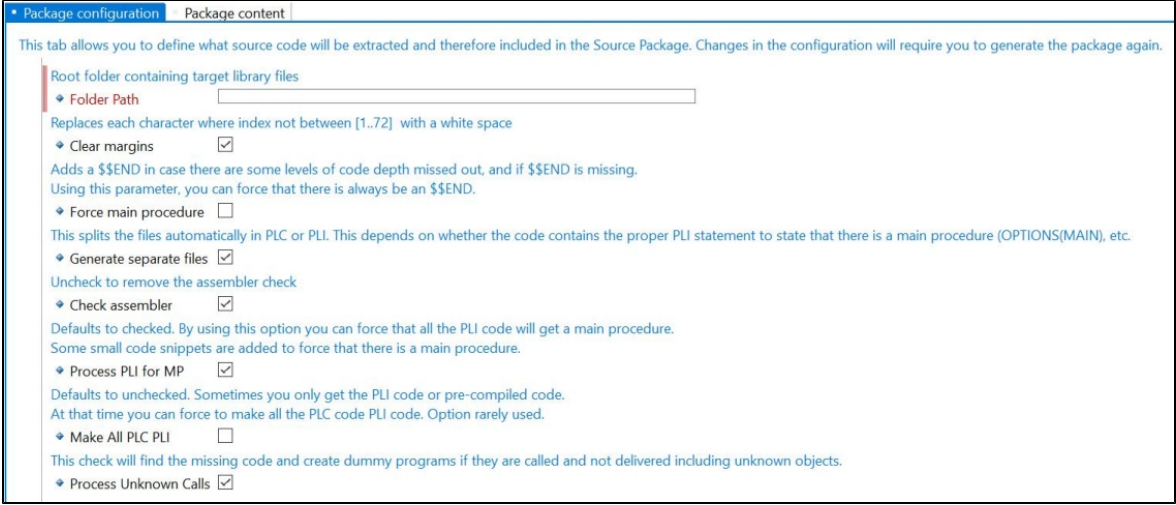

Run the **Package action**: the CAST Delivery Manager Tool will **discover** any "projects" related to the PL1 application source code:

#### Click to enlarge:

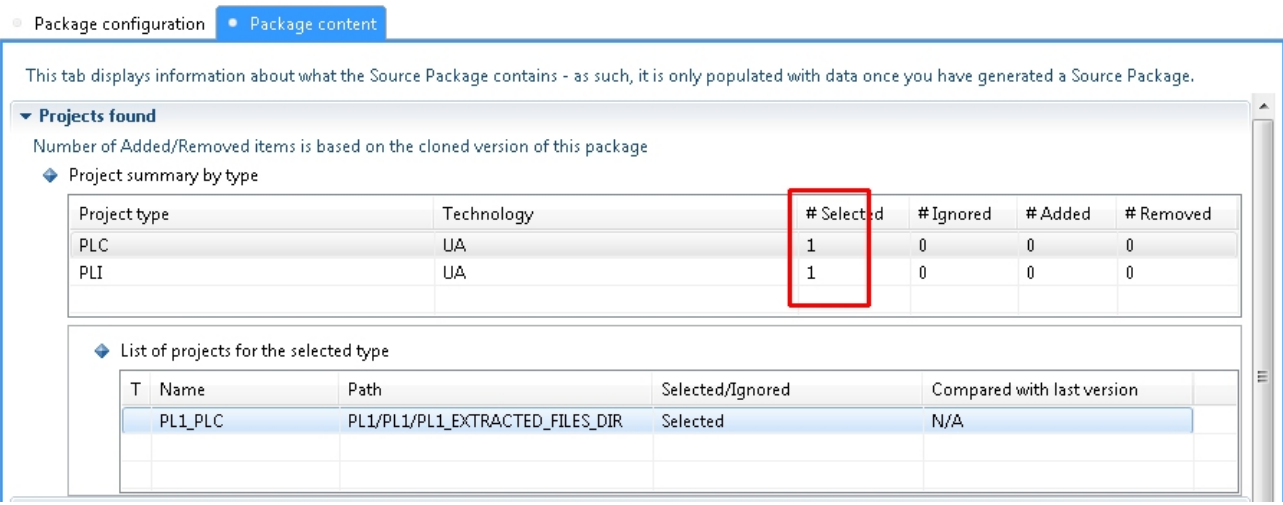

<span id="page-3-0"></span>Finally, deliver the **Version**

### **PL1 1.0.2**

Choose the **Files on your file system** option:

Click to enlarge:

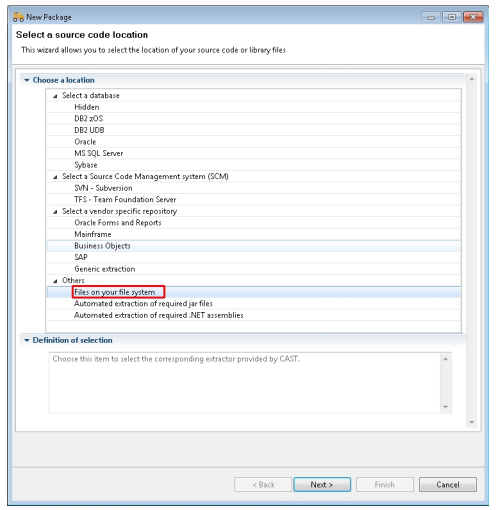

Now **configure** the Package in the **Package configuration tab** - at a minimum you need to specify the **location** of your target PL1 library files in the **Root folder** field (for example a location on disk):

Click to enlarge:

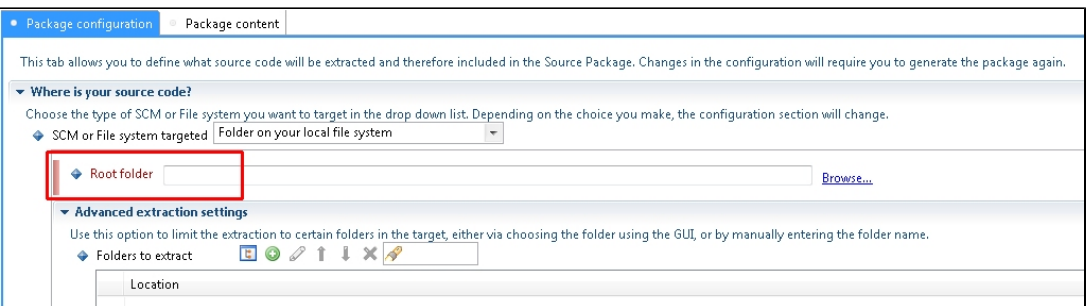

Run the **Package action**: the CAST Delivery Manager Tool will **discover** any "projects" related to the PL1 application source code:

Click to enlarge:

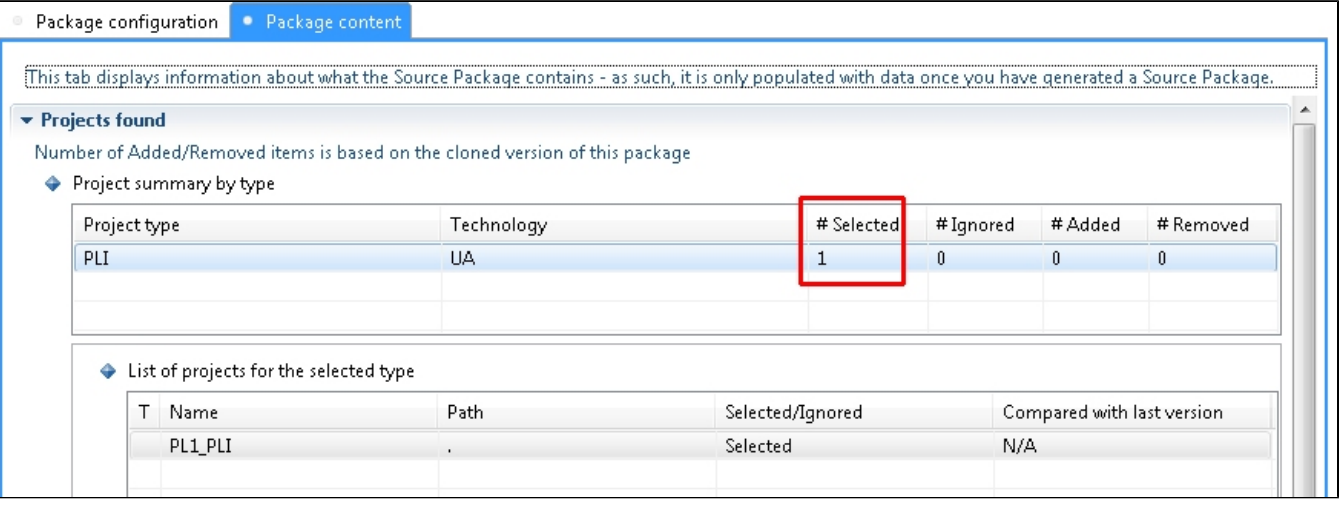

Finally, deliver the **Version**

<span id="page-4-0"></span> $\odot$ 

# Analysis configuration and execution

Refer to [Analysis Configuration and Execution](https://doc.castsoftware.com/display/DOC83/Analysis+Configuration+and+Execution) for more information.

#### Using the CAST Management Studio:

Accept and deploy the **Version** in the CAST Management Studio. **Analysis Units** will be created automatically relating to the PL/I source code:

#### Click to enlarge:

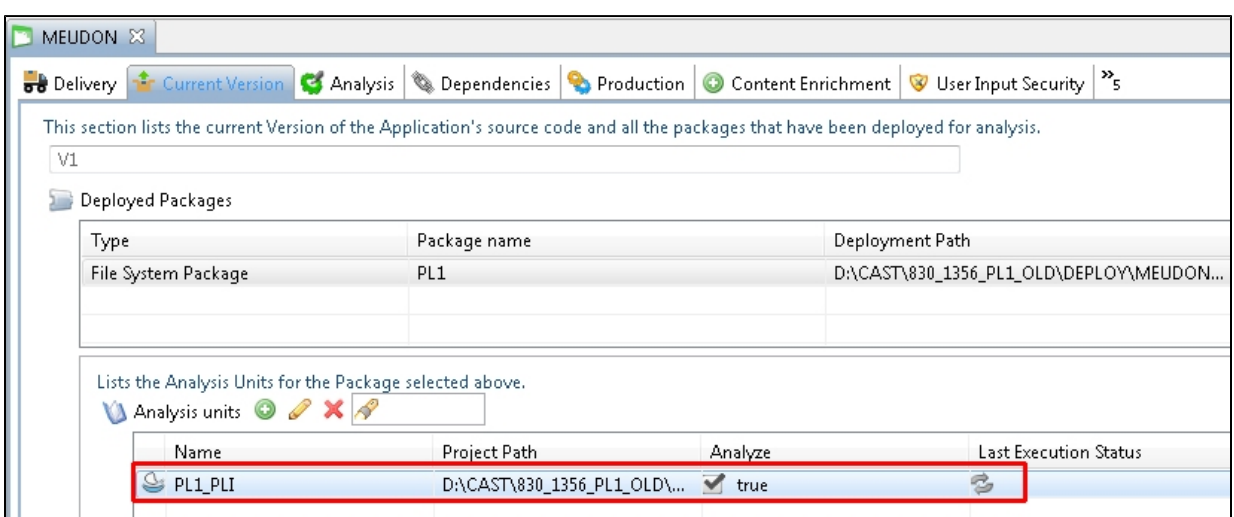

Run a **test analysis** on the Analysis Unit before you generate a **new snapshot**.

## <span id="page-5-0"></span>Logging mechanism

### <span id="page-5-1"></span>**Analysis log files**

Analysis logs are stored in the default locations used by the CAST Management Studio.

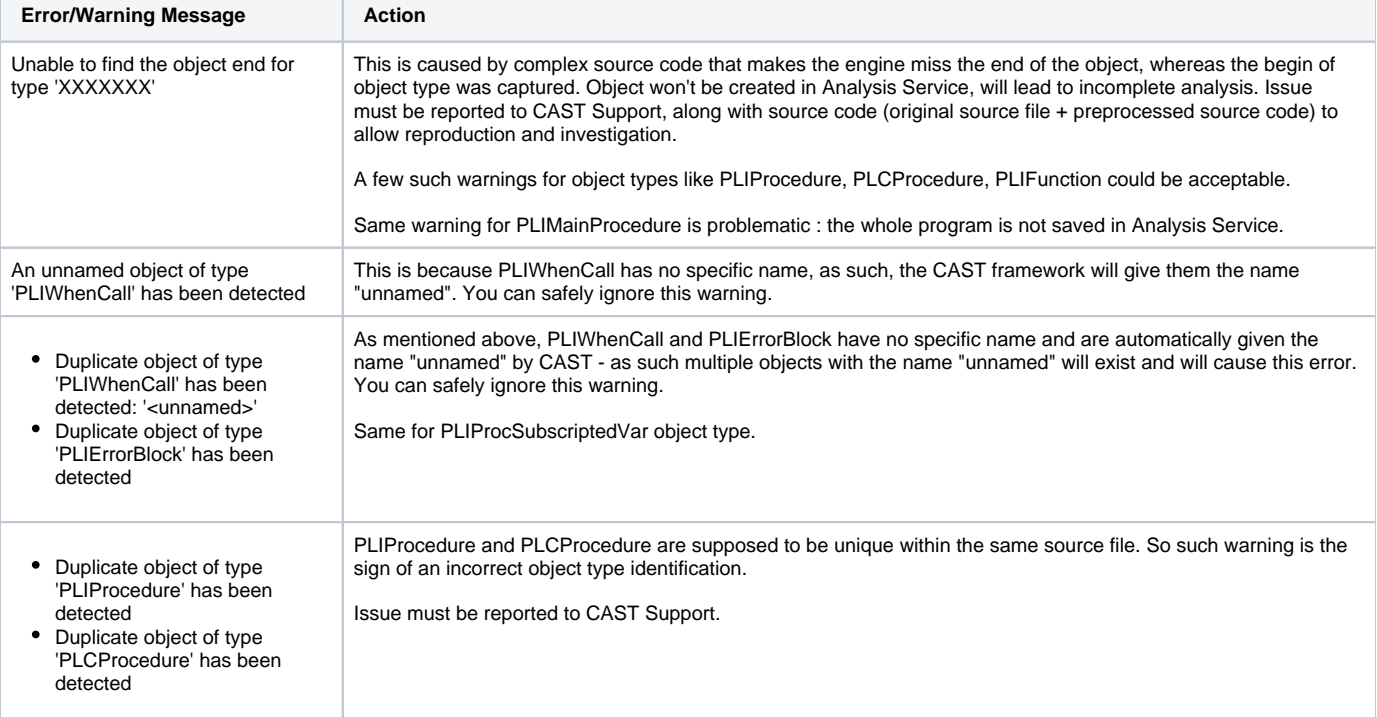

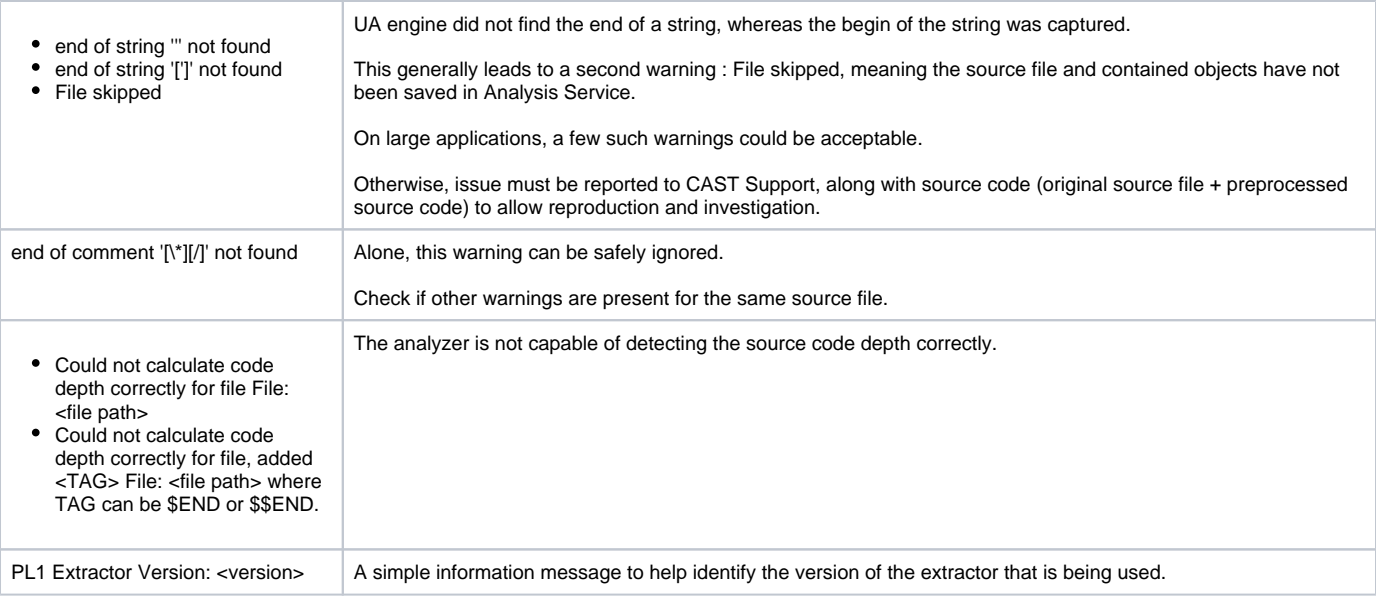

### <span id="page-6-0"></span>**PL/I Preprocessor**

PL/I source code needs to be preprocessed so that CAST can understand it and analyze it correctly. This source code preprocessing is actioned **automatically.** In other words you only need to package, deliver and launch an analysis/generate a snapshot for the preprocessing to be completed.

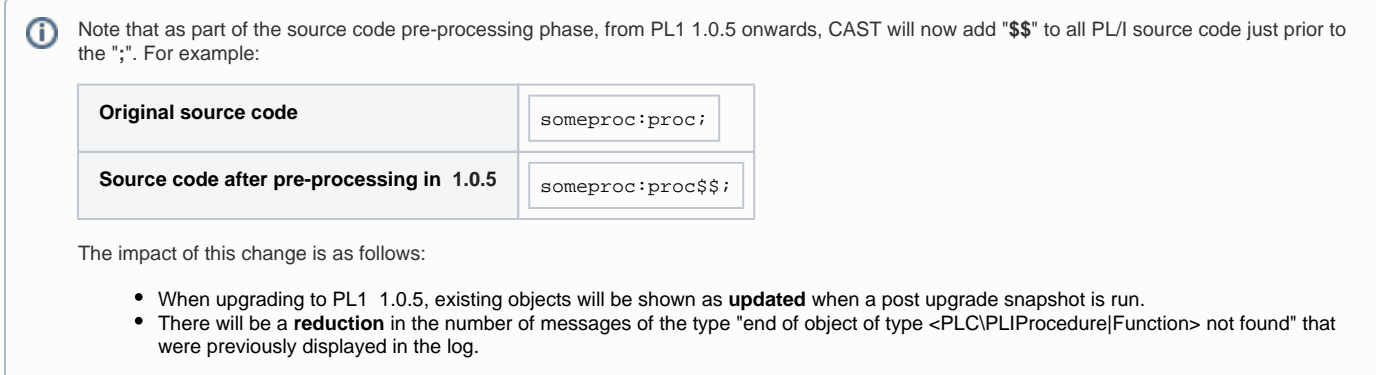

This change has been implemented because of a limitation in the analyzer with regard to the way object **start and end patterns** are handled. In PL/I, object start and end patterns do not match (contrary to most other languages, such as PHP where { and } are used) and therefore the analyzer is not able to correctly identify when an object ends.

# <span id="page-6-1"></span>What results can you expect?

## <span id="page-6-2"></span>**Objects**

### <span id="page-6-3"></span>**PL/I**

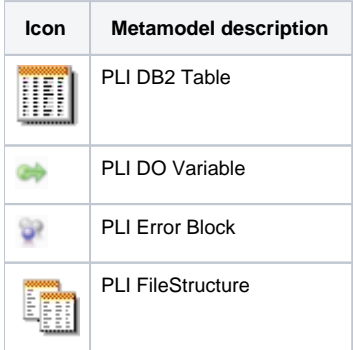

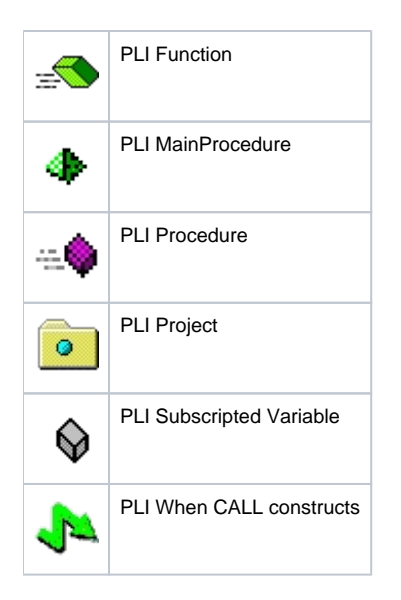

## **PLC**

<span id="page-7-0"></span>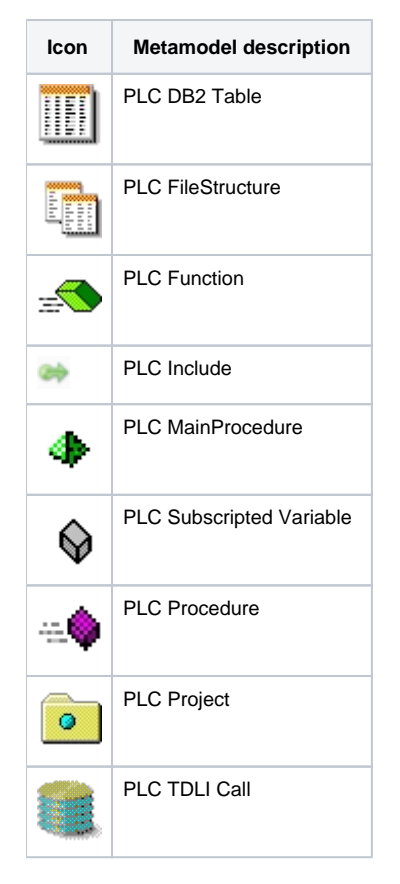

## <span id="page-7-1"></span>Structural Rules

The following structural rules are provided:

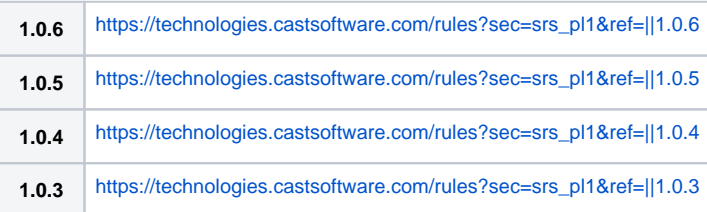

**1.0.2** [https://technologies.castsoftware.com/rules?sec=srs\\_pl1&ref=||1.0.2](https://technologies.castsoftware.com/rules?sec=srs_pl1&ref=||1.0.2)

You can also find a global list here:

[https://technologies.castsoftware.com/rules?sec=t\\_1004000&ref=||](https://technologies.castsoftware.com/rules?sec=t_1004000&ref=||)